[gdbm databases](#page-1-0) [sqlite databases](#page-4-0)

# File based databases Software Technologies - Lecture 3

## Saurabh Barjatiya

#### International Institute Of Information Technology, Hyderabad

18 Januray, 2010

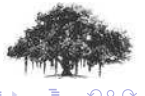

Saurabh Barjatiya **File based databases Software Technologies - Lecture 3 IIIT Hyderabad** 

<span id="page-0-0"></span>a mills.

[gdbm databases](#page-1-0) [sqlite databases](#page-4-0) [Links and example](#page-3-0)

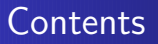

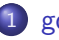

### 1 [gdbm databases](#page-1-0)

- [Introduction](#page-2-0)
- [Links and example](#page-3-0)

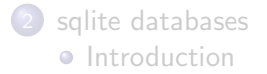

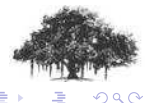

Saurabh Barjatiya **File based databases Software Technologies - Lecture 3** IIIT Hyderabad

<span id="page-1-0"></span> $\leftarrow$   $\Box$  $\overline{1}$ 

File based databases 'gdbm' (previous versions dbm, ndbm) are very useful when we want to store data and fetch it later with the help of key. These databases are very efficient as they do not have overhead as large as proper databases systems like MySQL and PostgreSQL.

The functionality is limited to fetching, storing and deleting records with help of keys. Doing operations, like search over data stored in records, would require equal effort as required in normal file based input/output.

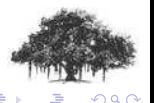

Introduction

<span id="page-2-0"></span> $\leftarrow$   $\cap$   $\rightarrow$   $\rightarrow$   $\cap$   $\rightarrow$ 

# Links and example

Best way to learn gdbm is to visit these two pages

- gdbm home page at <http://www.vivtek.com/gdbm/>
- gdm API page at <http://www.vivtek.com/gdbm/api.html>

and then read the example provided along with lecture slides.

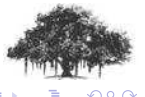

a mills.

<span id="page-3-0"></span> $\leftarrow$   $\leftarrow$ 

[gdbm databases](#page-1-0) gdbm databases<br>[sqlite databases](#page-4-0)<br>[Introduction](#page-5-0)

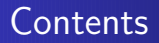

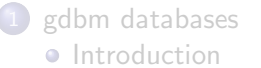

**•** [Links and example](#page-3-0)

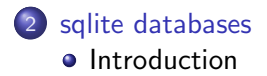

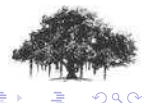

Saurabh Barjatiya **File based databases Software Technologies - Lecture 3** IIIT Hyderabad

<span id="page-4-0"></span> $\leftarrow$   $\Box$ ← ← 一

Watch video available at [Google tech talk](http://www.youtube.com/watch?v=giAMt8Tj-84)  <http://www.youtube.com/watch?v=giAMt8Tj-84> to learn what sqlite is. There cannot be better introduction to sqlite then one given by author of sqlite himself.

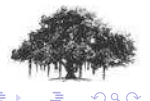

<span id="page-5-0"></span> $4.171 - 6$